## CNIT 127: Exploit Development

#### Ch 5: Introduction to Heap Overflows

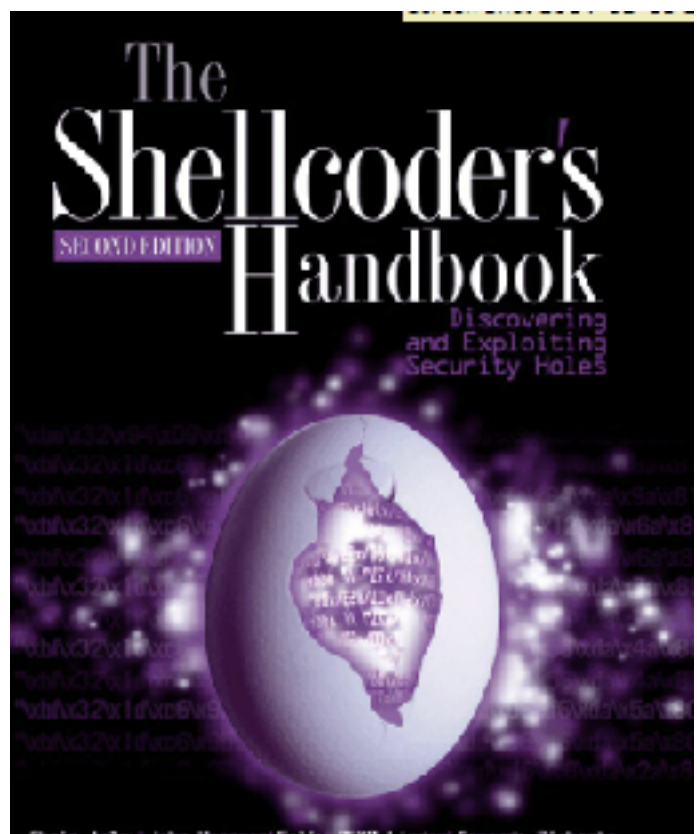

Chris Anley John Hessnan Felix MAT Linder Gera

Updated 2-22-22

#### What is a Heap?

## Memory Map

- In gdb, the "info proc map" command shows how memory is used
- Programs have a stack, one or more heaps, and other segments
- malloc() allocates space on the heap
- free() frees the space

#### Heap and Stack

![](_page_3_Picture_4.jpeg)

### Heap Structure

![](_page_4_Picture_49.jpeg)

## A Simple Example (Proj ED 205)

![](_page_5_Picture_4.jpeg)

### A Simple Example

```
int main(int argc, char ** argv)
ſ
 struct data *d:
 struct fp * f;
 d = \text{malloc}(\text{sizeof}(\text{struct data})).malloc() allocates storage on the heap
   = malloc(sizeof(struct fp));
 f
 f - f p = nowinner;fp points to nowinner()
 printf("data is at %p, fp is at %p\n", d, f);
 \textsf{strcpy}\left(\textsf{d}\text{-}\text{-name}, \textsf{argv}[1]\right);argy[1] copied into 64-byte array on
                                           the heap, without checking its length
 f - f p();
```
### Viewing the Heap in gdb

![](_page_7_Picture_6.jpeg)

### Exploit and Crash

![](_page_8_Picture_16.jpeg)

![](_page_8_Figure_2.jpeg)

#### Crash in gdb

![](_page_9_Picture_49.jpeg)

 $\bullet$ 

edx ebx

esi

 $\boxed{\blacksquare}$ 

### Targeted Exploit

![](_page_10_Picture_1.jpeg)

![](_page_10_Figure_2.jpeg)

#### The Problem With the Heap

## EIP is Hard to Control

- The Stack contains stored EIP values
- The Heap usually does not
- However, it has addresses that are used for writes
	- To fill in heap data
	- To rearrange chunks when free() is called

# Action of Free()

- Must write to the forward and reverse pointers
- If we can overflow a chunk, we can control those writes
- Write to arbitrary RAM

– Image from mathyvanhoef.com, link Ch 5b

![](_page_13_Figure_5.jpeg)

# Target RAM Options

- Saved return address on the Stack – Like the Buffer Overflows we did previously
- Global Offset Table – Used to find shared library functions
- Destructors table (DTORS) – Called when a program exits
- C Library Hooks

# Target RAM Options

- "atexit" structure (link Ch 4n)
- Any function pointer
- In Windows, the default unhandled exception handler is easy to find and exploit

![](_page_16_Picture_0.jpeg)